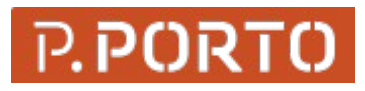

ESCOLA SUPERIOR DE TECNOLOGIA E GESTÃO POLITÉCNICO DO PORTO

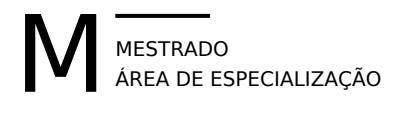

#### Título Nome

MÊS/ANO

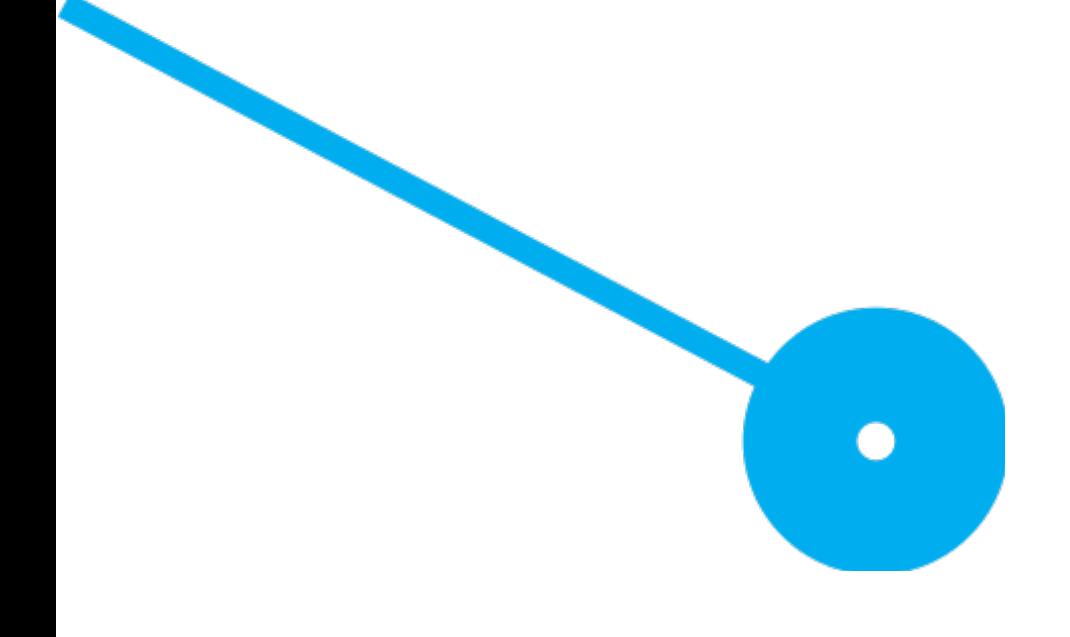

**Este trabalho não inclui as críticas e sugestões feitas pelo Júri**

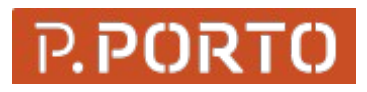

ESCOLA SUPERIOR DE TECNOLOGIA E GESTÃO POLITÉCNICO DO PORTO

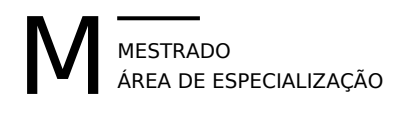

Título <Nome do estudante> <Número do estudante>

#### **Orientador(es)**

<Grau académico e nome do orientador> <Grau académico e nome do orientador>

#### Declaração de integridade

Eu, NOME DO ESTUDANTE, estudante nº 8888888, do Mestrado NOME DO MESTRADO da Escola Superior de Tecnologia e Gestão do Instituto Politécnico do Porto, declaro que não fiz plágio nem auto-plágio, pelo que o trabalho intitulado "TITULO DA TESE" é original e da minha autoria, não tendo sido usado previamente para qualquer outro fim. Mais declaro que todas as fontes usadas estão citadas, no texto e na bibliografia final, segundo as regras de referenciação adotadas na instituição.

## Agradecimentos

#### Abstract

Keywords: Palavra1, Palavra 2, Palavra 3

#### Resumo

Palavras-chaves: Palavra<br/>1, Palavra $2$ , Palavra $3$ 

## Conteúdo

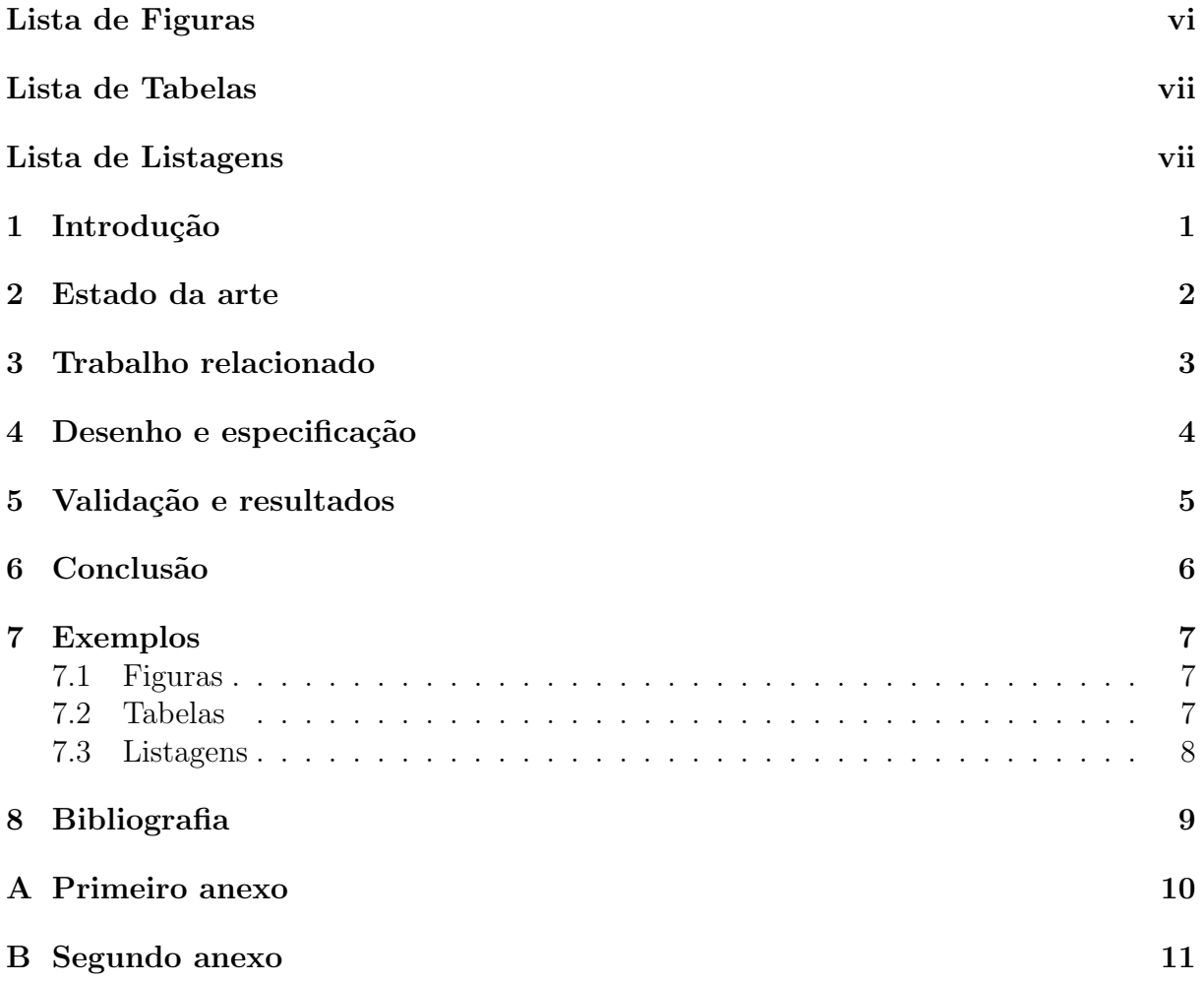

## Lista de Figuras

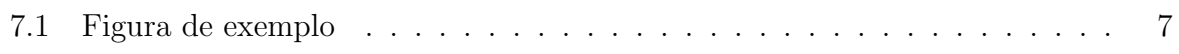

## Lista de Tabelas

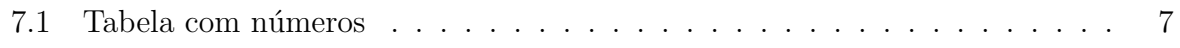

#### Lista de Listagens

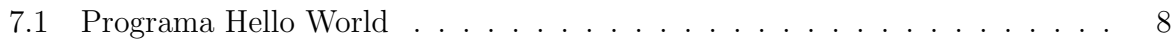

#### Acrónimos

 $\operatorname{ESTG}\,$ Escola Superior de Tecnologia e Gestão.<br> 7

# Introdução

Estado da arte

#### Trabalho relacionado

# Desenho e especificação

## Validação e resultados

## Conclusão

#### Exemplos

Este capítulo contém apenas exemplos de como e usa o LATEX

Exemplo de uma citação: [1]

Exemplo do uso de um acrónimo como o da Escola Superior de Tecnologia e Gestão (ESTG)

#### 7.1 Figuras

Exemplo de como referenciar uma figura: A Figura 7.1.

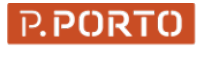

ESCOLA<br>SUPERIOR<br>DE TECNOLOGIA<br>E GESTÃO

Figura 7.1: Figura de exemplo

#### 7.2 Tabelas

Uma forma simples de escrever tabelas em IATEX $\acute{e}$  usando a página disponível em:

https://www.tablesgenerator.com/

A Tabela 7.1 mostra como se faz uma tabela em LATEX.

|                | Test A | Test B |
|----------------|--------|--------|
| P <sub>1</sub> | 13,5   | 5,1    |
| P <sub>2</sub> | 12,4   | 6,2    |
| P <sub>3</sub> | 10,2   | 7,2    |
| P <sub>4</sub> | 9,5    | 10,1   |

Tabela 7.1: Tabela com números

#### 7.3 Listagens

A Listagem 7.1 contém o código fonte de um programa em C que imprime a linha "Hello, world!".

1  $\vert$  void main () { 2 | print('Hello-world!');  $\begin{bmatrix} 1 \\ 2 \\ 3 \end{bmatrix}$ 

Listagem 7.1: Programa Hello World

#### Bibliografia

[1] Newton, Einstein, and Hawkins, "Title for the reference," in 2019 International Conference on Bla Bla, pp. 1160–1164, IEEE, 2 2019.

#### Apêndice A

#### Primeiro anexo

Conteúdos do primeiro anexo $\ldots$ 

## Apêndice B

# Segundo anexo

Conteúdo do segundo anexo... $\,$